## **[Kaspersky Decryptor : un](https://www.lenetexpert.fr/kaspersky-decryptor-un-outil-pour-decrypter-les-fichiers-des-ransomware-coinvault-et-bitcryptor-le-net-expert-informatique/) [outil pour décrypter les](https://www.lenetexpert.fr/kaspersky-decryptor-un-outil-pour-decrypter-les-fichiers-des-ransomware-coinvault-et-bitcryptor-le-net-expert-informatique/) [fichiers des ransomware](https://www.lenetexpert.fr/kaspersky-decryptor-un-outil-pour-decrypter-les-fichiers-des-ransomware-coinvault-et-bitcryptor-le-net-expert-informatique/) [Coinvault et Bitcryptor | Le](https://www.lenetexpert.fr/kaspersky-decryptor-un-outil-pour-decrypter-les-fichiers-des-ransomware-coinvault-et-bitcryptor-le-net-expert-informatique/) [Net Expert Informatique](https://www.lenetexpert.fr/kaspersky-decryptor-un-outil-pour-decrypter-les-fichiers-des-ransomware-coinvault-et-bitcryptor-le-net-expert-informatique/)**

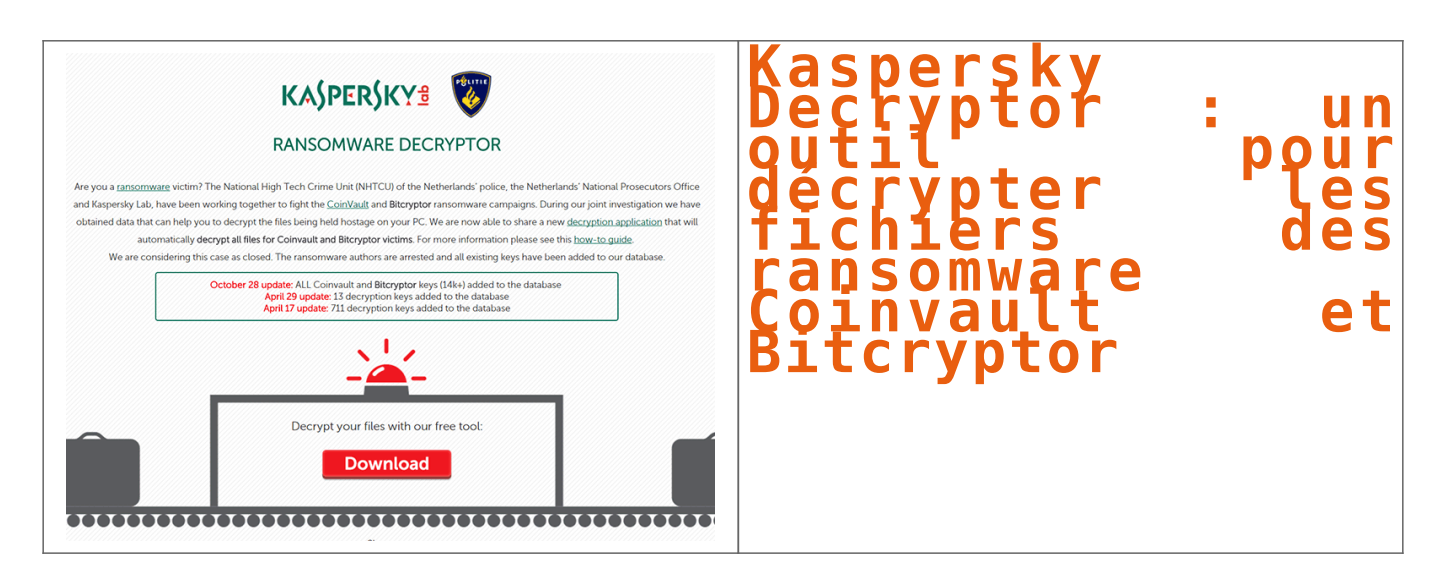

## Kaspersky Decryptor : un outil pour décrypter les fichiers des ransomware Coinvault et Bitcryptor Dans la liste des logiciels malveillants les ransomware font partie des plus redoutables pour extorquer de l'argent aux victimes. Kaspersky propose toutefois un outil pour venir à bout de deux d'entre eux tout en offrant la possibilité de décrypter les fichiers corrompus. Coinvault et Bitcryptor sont deux malwares de type « ransomware ». Ils prennent place sur l'ordinateur en trompant l'utilisateur puis appliquent un chiffrement sur les fichiers de l'utilisateur qui deviennent inaccessibles sans clé de déverrouillage. Les malfaiteurs proposent de délivrer la clé contre le paiement d'une rançon, d'où le nom ransomware.  $\overline{\mathbf{x}}$ **Ransomware Coinvault** Depuis plusieurs mois Kaspersky collabore avec les les forces de l'ordre néerlandaises pour récupérer des clés de décryptage. Après avoir récupéré quelques échantillons en début d'année, ils annoncent aujourd'hui que toutes les clés de décryptage, plus de 14000, sont à présent disponibles. Cela permettra aux utilisateurs infectés de se débarasser du logiciel malveillant tout en retrouvant l'accès à leurs fichiers.  $\pmb{\times}$ **Kaspersky Decryptor** La procédure (en anglais https://noransom.kaspersky.com/static/CoinVault-decrypt-howto.pdf) explique la marche à suivre. Le logiciel malveillant est tout d'abord éliminé en utilisant la suite Kaspersky Internet Security (http://www.cnetfrance.fr/telecharger/kaspersky-internet-security-39184140s.htm) puis le logiciel Kaspersky Ransomware Decryptor (https://noransom.kaspersky.com/) déchiffre les fichiers de l'ordinateur grâce à la liste qu'il récupère ou dans un dossier désigné par l'utilisateur. Tous les logiciels malveillants agissant de cette façon ne sont toutefois pas concernés. Il est donc recommandé pour éviter tout problème de sauvegarder régulièrement ses fichiers personnels sur un support externe tel qu'un disque amovible ou un service de stockage en ligne. Denis JACOPINI est Expert Informatique assermenté, consultant et formateur en sécurité informatique, en mise en conformité de vos déclarations à la CNIL et en cybercriminalité. Nos domaines de compétence : • **Expertises et avis techniques** en concurrence déloyale, litige commercial, piratages, arnaques Internet… ; • **Consultant** en sécurité informatique, cybercriminalité, en accompagnement aux mises en conformité et déclarations à la CNIL ; • **Formateur et chargé de cours** en sécurité informatique, cybercriminalité et déclarations à la CNIL et accompagnement de Correspondant Informatique et Libertés. [Contactez-nous](https://www.lenetexpert.fr/contact/)

**L'éditeur d'outils de sécurité a réussi à récupérer toutes les clés de décryptage de deux malwares qui corrompent les fichiers utilisateurs.**

> [Cet article vous plait ? Partagez !](#page--1-0) [Un avis ? Laissez-nous un commentaire !](#page--1-0)

> > Source :

http://www.cnetfrance.fr/news/kaspersky-decryptor-un-outil-pour-decrypter-les-fichiers-des-ransomware-coinvault-et-bitcryptor-39827670.htm